# EE 201 SystemVerilog reference sheet r.2024.2.9

*GRAY\_ITALICS* represent user-defined names or operations keywords Purple constructs are only for simulation (at least in this course)

literals (constants)

www.ece.tufts.edu/ee/201

// This is a comment /\* Multi-line comment \*/ module *MODULE\_NAME* ( input logic *PORT\_NAME,* // Single bit input output logic[3:0] *ANOTHER* // 4-bit output Separated by commas

 ); // Body of your module goes here endmodule No semicolon!

### Continuous assignments

assign *RESULT\_SIGNAL* = *SIGNAL1* & *SIGNAL2*; Also works for or, xor, not, nand, nor, xnor (|, ^, ~, ~&, ~|, ~^) assign RESULT\_SIGNAL = (SIGNAL1 == 2'b11) ? *SIGNAL2* : 0; Ternary operator: CONDITION ? TRUE : FALSE assign *TWO\_BIT\_VEC* = *EIGHT\_BIT\_VEC*[3:2]; Extract multiple bits assign *HIGHEST\_BIT* = *EIGHT\_BIT\_VEC*[7]; Extract a single bit (7 is MSB, 0 is LSB) assign *SIX\_BIT\_VEC* = {3'b000, *EIGHT\_BIT\_VEC*[3:2]*, SINGLE\_BIT*}; Concatenate bits and vectors assign *REDUCTION* = &*VECTOR*; AND all bits of a vector together; also works for |, ^, ~&, ~|, ~^)

## Types

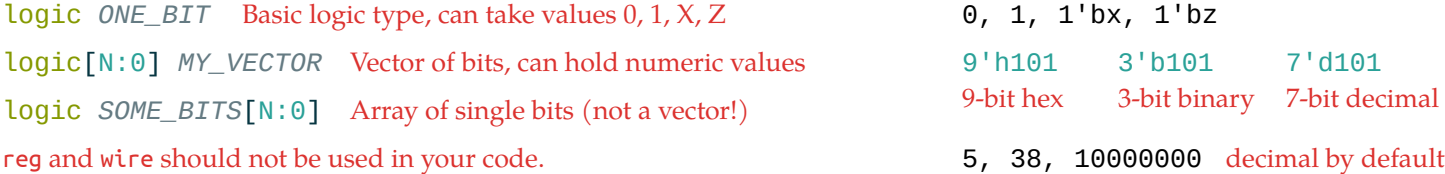

# Always blocks

#### always\_comb begin

```
// Combinational logic with if/case/print goes here
// Use blocking assignments (=) only
```
end;

Other patterns with always blocks are generally problematic!

if *CONDITION* begin SIGNAL  $\textcircled{\texttt{S}}$  *VALUE1*; end else if *OTHER\_CONDITION* begin  $SIGNAL \text{ } \textcircled{S}$  *VALUE2*; end else begin SIGNAL  $\textcircled{s}$  *VALUE3*; end;  $\text{If}/\text{else} \longrightarrow \text{Only inside an always or initial block, use ternary operator otherwise.}$ Choose blocking/non-blocking assignments as appropriate!

#### Literals

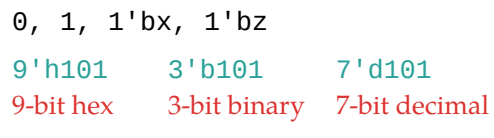

```
always_ff @(posedge CLK)
begin
    // Sequential logic goes here
   // Use non-blocking assignments (<=) only
end;
                       Clock signal for flip-flops
```
Case

case (*INPUT\_SIGNAL*) *VALUE1* : *OPERATION1*; *VALUE2* : *OPERATION2*; default: *DEFAULT\_OPERATION*; endcase